# **django-custom-query Documentation** *Release 0.3.0*

**Luis Fagundes**

**Jan 17, 2019**

### **Contents**

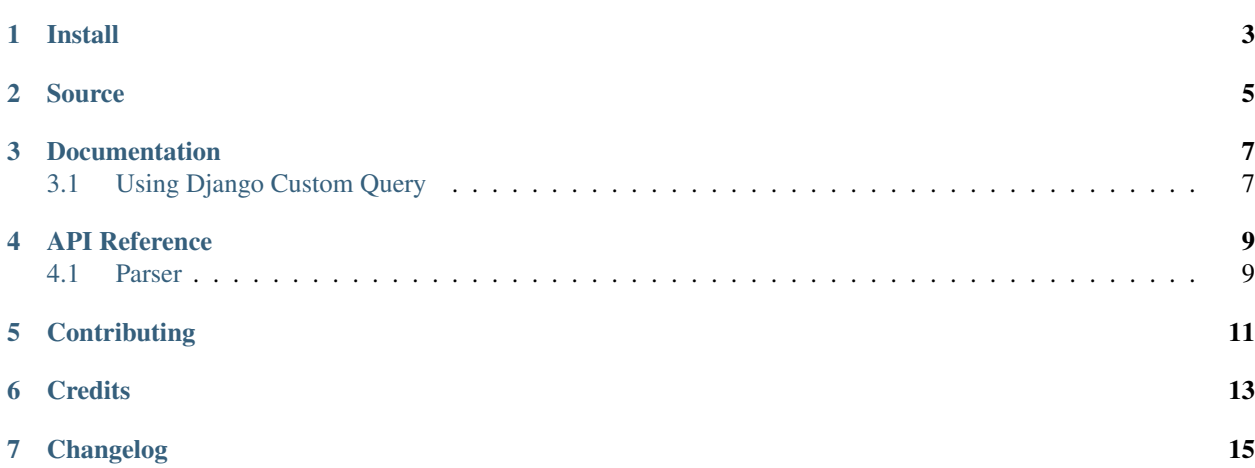

django-custom-query is a python module to write user provided search queries, using AND, OR and parenthesis grouping. This module will translate those to Django ORM Q objects.

Install

<span id="page-6-0"></span>\$ pip3 install django-custom-query

django-custom-query was developed and tested on Python 3.5. Is based on [sqlparse.](https://github.com/andialbrecht/sqlparse)

Source

<span id="page-8-0"></span>Source can be downloaded as a tar.gz file from <http://pypi.python.org/pypi/django-custom-query> Using [git](http://git-scm.com/) you can clone the source from <http://github.com/lfagundes/django-custom-query.git> django-custom-query is free and open for usage under the [MIT license.](http://en.wikipedia.org/wiki/MIT_License)

#### Documentation

<span id="page-10-0"></span>Contents:

#### <span id="page-10-1"></span>**3.1 Using Django Custom Query**

```
>>> from customquery import Parser
>>> from myapp import MyModel
>>>
>>> parser = Parser(MyModel)
>>> query = parser.parse("numberfield = 10 or (numberfield > 20 and numberfield < 30)
\leftrightarrow")
>>> items = MyModel.objects.filter(query)
```
Parser.parse() will create Django Q objects based on SQL-like condition statements.

The model is used for field validation and proper interpretation of field input:

```
>>> class MyModel(models.Model):
>>> numberfield = models.IntegerField()
```
#### **3.1.1 Foreign Keys**

```
>>> class RelatedModel(models.Model):
>>> name = models.CharField(max_length=16)
>>>
>>> class MyModel(models.Model):
>>> related = models.ForeignKey(RelatedModel, on_delete=models.CASCADE)
>>>
>>> parser = Parser(MyModel)
>>> query = parser.parse('related__name="foo bar"')
>>> query = parser.parse('related.name="foo bar"') # dots can be used instead of __
```
#### **3.1.2 Annotations**

```
>>> from django.db.models import Value
>>> from django.db.models.functions import Concat
>>>
>>> qs = MyModel.objects.annotate(full_name=Concat('first_name', Value(' '), 'last_
\rightarrowname')).all()
>>> parser = Parser(qs)
>>> query = parser.parse('full_name="foo bar"')
```
#### **3.1.3 Date formatting**

```
>>> class MyModel(models.Model):
>>> birthday = models.DateField()
>>>
>>> parser = Parser(MyModel, date_format='%d/%m/%Y')
>>> parser.parse('birthday=13/12/2018')
```
#### **3.1.4 Operators**

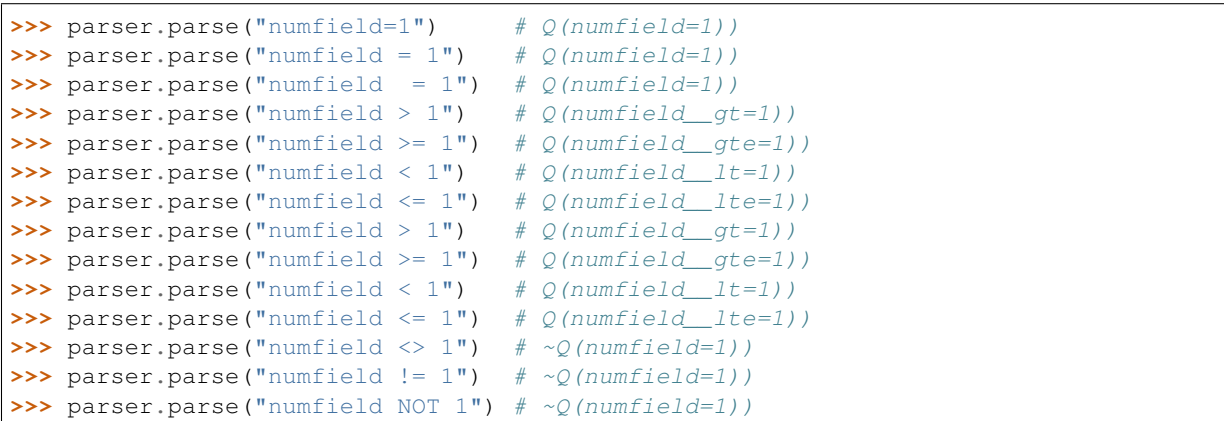

API Reference

## <span id="page-12-1"></span><span id="page-12-0"></span>**4.1 Parser**

## **Contributing**

<span id="page-14-0"></span>Please submit [bugs and patches,](http://github.org/lfagundes/django-custom-query/issues/) preferably with tests. All contributors will be acknowledged. Thanks!

**Credits** 

<span id="page-16-0"></span>django-custom-query was created by Luis Fagundes and was sponsored by [Spatial Datalyst.](http://spatialdatalyst.com/)

## Changelog

#### <span id="page-18-0"></span>• 0.3.0

- Support for annotations
- Support for date formatting
- NOT operator
- IN operator
- 0.2.0
	- Support for filters on models.ForeignKey fields
- $\cdot$  0.1.0
	- Initial release, with support for integer and char fields,  $=, >, <, <=, <, \leq, \leq, \leq, \leq, \text{ and }$ parenthesis.